**?我用的是同花顺.-股识吧**

 $=$ BARPOS  $\frac{*}{-}$   $=$ REF(H, -1)  $=$ REF(L,  $-1$ ) ZRXG (C&gt  $)^*(C\$  $\big)$ -----------------------------------注选股前确认数据完整-------这点非常重要

**二、怎样编同花顺选出创历史新高的股票的公式?**

1 HHV(HIGH 02 N COUNT(HHV(HIGH 0) N)&  $gt$  $=1$ 

$$
=BARPOS
$$
\n
$$
* * =REF(H - 1)
$$
\n
$$
=REF(L - 1)
$$
\n
$$
ZRXG (C>F)
$$
\n
$$
*(C>F)
$$
\n
$$
)
$$

## $HHV(HIGH N)==HIGH$

 $HHV(HIGH N) = = HIGH$ 

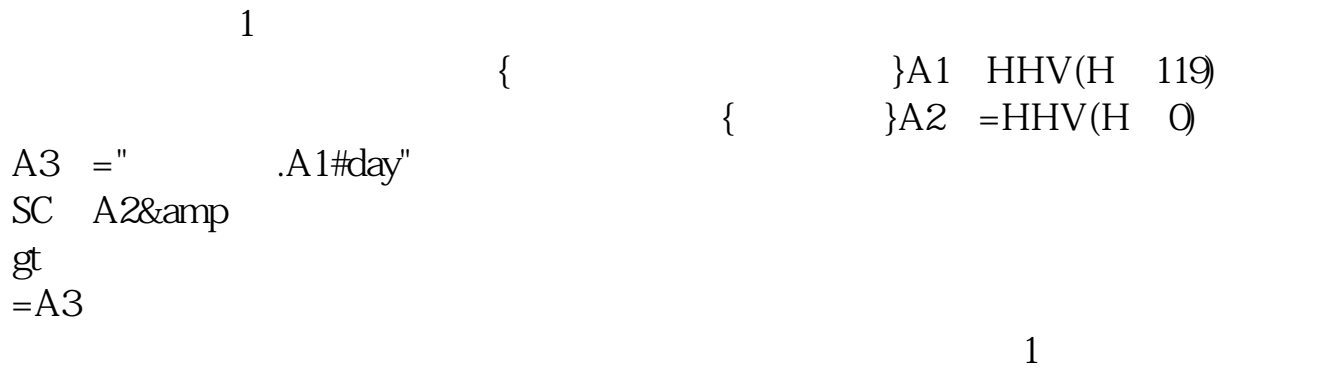

MA(C 250) &gt  $REF(MA(C, 250, 1)$ 

XG C&gt  $=MA(C, 5)$ 

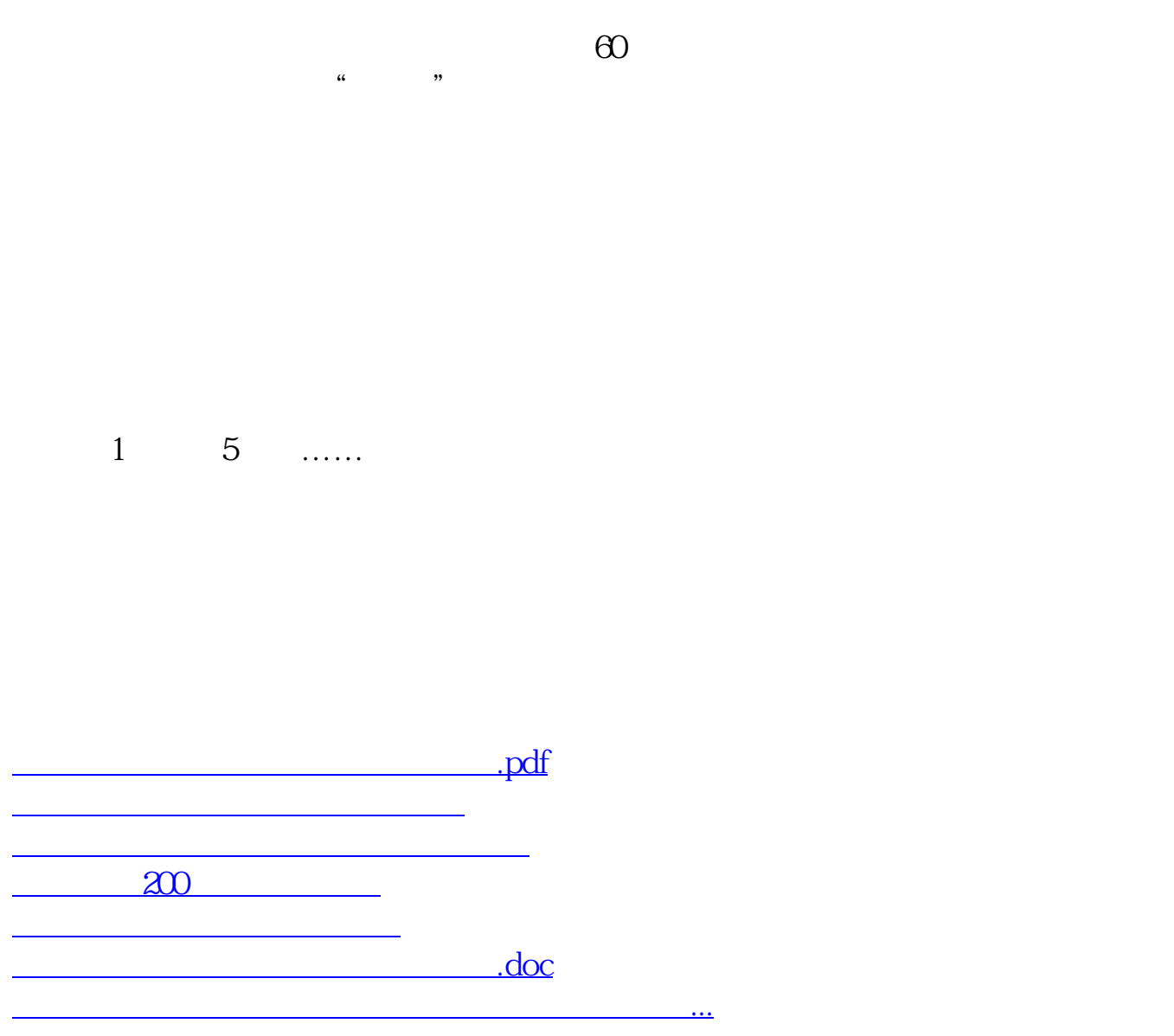

<https://www.gupiaozhishiba.com/subject/27325303.html>